Echelle 100% (Taille réelle d'impression)

W

 $\frac{1}{\alpha}$ 

 $\overline{\mathsf{L}}$ 

**Zone à risque / fonds perdus (aucun textes ni logos)**

**Zone d'insertion de votre visuel**

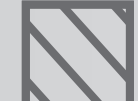

#### **Ne pas modifier le format du gabarit en page 2.**

**Une fois votre maquette terminée, supprimez le gabarit d'origine avant de nous transmettre le fichier.** 

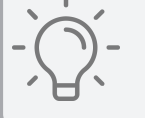

### **IMPORTANT**

## France-Banderole.com

**•Format PDFX1-A, haute définition**

- **•Résolution à 100 DPI**
- **•Polices vectorisées**
- **•Espace colorimétrique CMJN**

# **FICHIER À TRANSMETTRE:**

**(Pour avoir la ganse à droite, il suffit d'inverser le sens en effet miroir)**

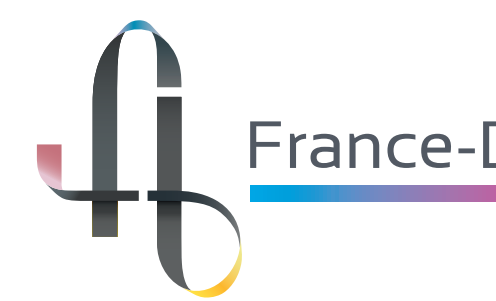

# **Aile d'Avion 61x250 recto (TAILLE 2)**

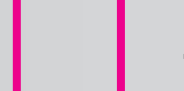

# **Gabarit Oriflammes**

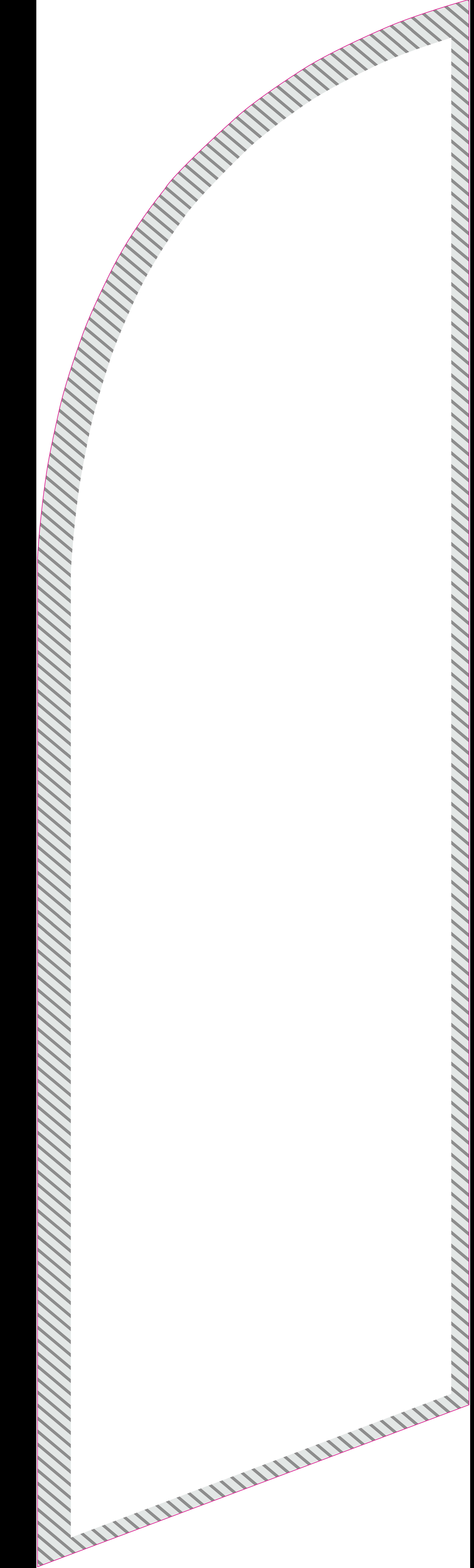